#### **Software Logging under Sp l ti P <sup>r</sup> ll liz ti <sup>n</sup> Specu lative Parallelizatio**

 $M$ aría Jesús Garzarán

M. Prvulovic, J. M. Llabería,V. Viñals, L. Rauchwerger, and J.Torrellas

**Ud Z . de Zaragoza U f Illi i U. o IllinosU. Politècnica de Catalunya**

**Texas A&M U.**

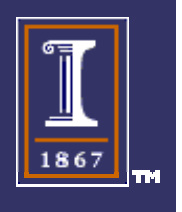

#### Roadmap of the Talk

- $\blacklozenge$  Speculative tasks running in the same processor can create multiple versions of the same variable
	- Stall the processor or redesign the caches
- $\blacklozenge$ Alternative solution: Logs
- $\blacklozenge$ Contribution:

Design, integration and evaluation of software logging on top of a speculation protocol

- cheap, low overhead  $(10\%)$ 

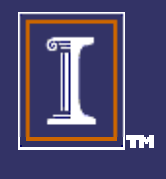

#### Outline

#### **Speculative Parallelization**

Multiple Local Speculative Versions

- Software Logging
- Evaluation
- **Conclusions**

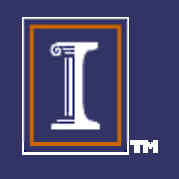

## Speculative Parallelization

- Assume no de pendences and execute tasks in paralle l
- ◆ Track data accesses
- $\blacklozenge$ Detect violations
- $\blacklozenge$ Squash offending tasks and restart them

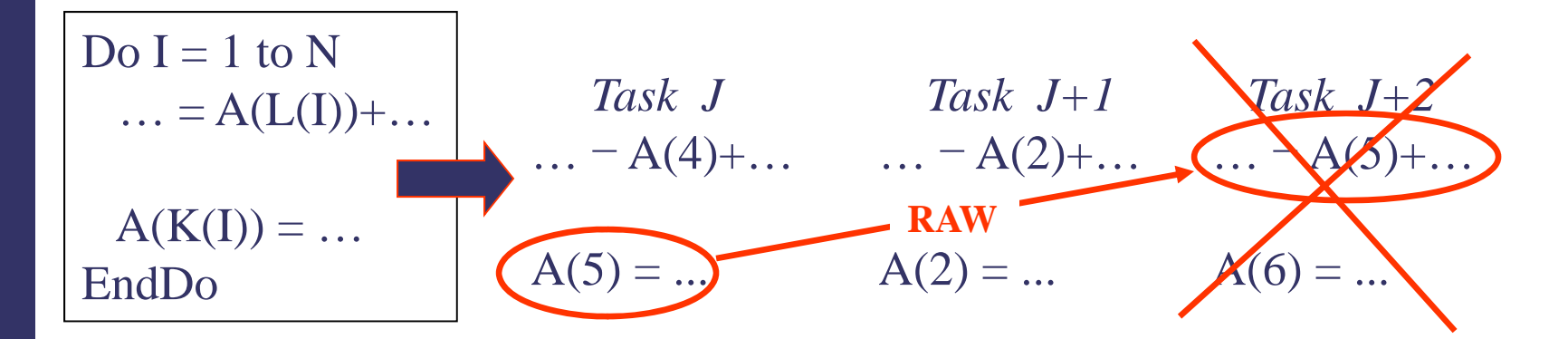

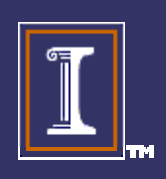

## Speculative Parallelization

 $\blacklozenge$  Speculative tasks cannot displace speculative data  $\blacklozenge$ State buffered until task becomes non-speculative

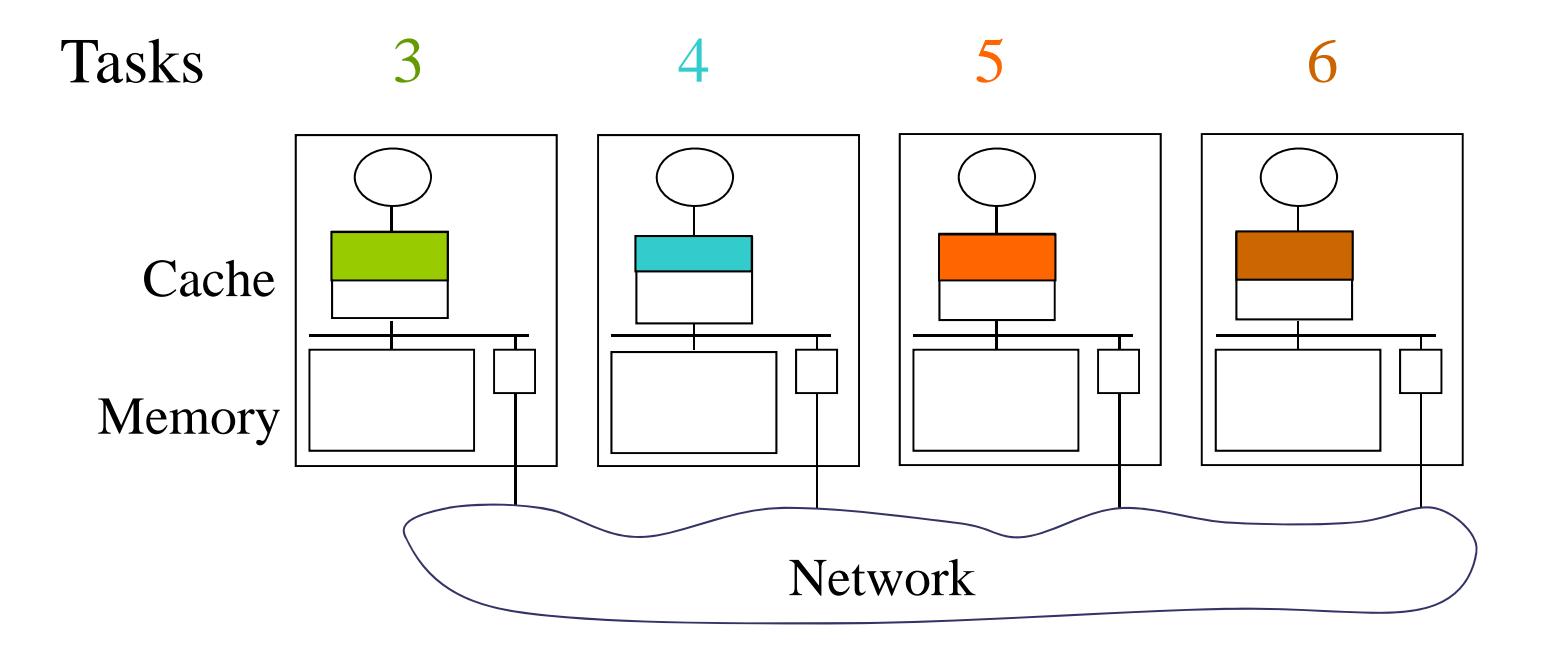

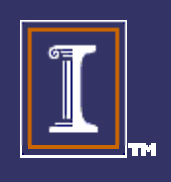

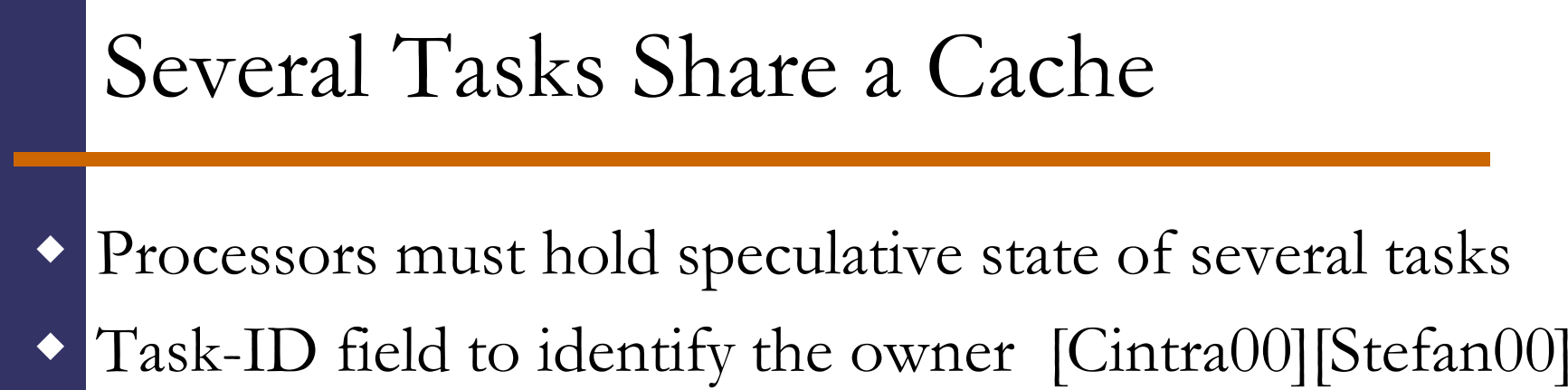

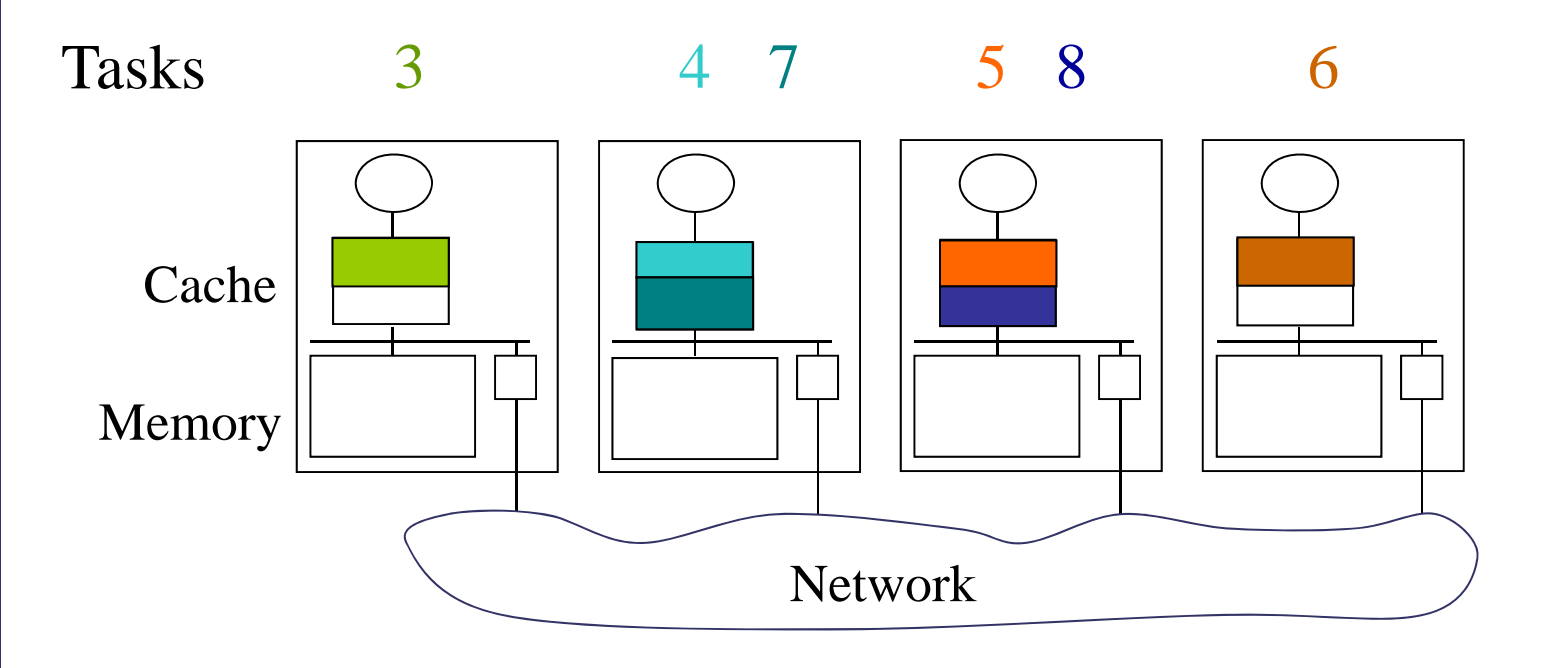

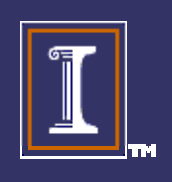

#### Outline

- Speculative Parallelization
- **Multiple Local Speculative Versions**
- Software Logging
- Evaluation
- **Conclusions**

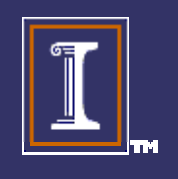

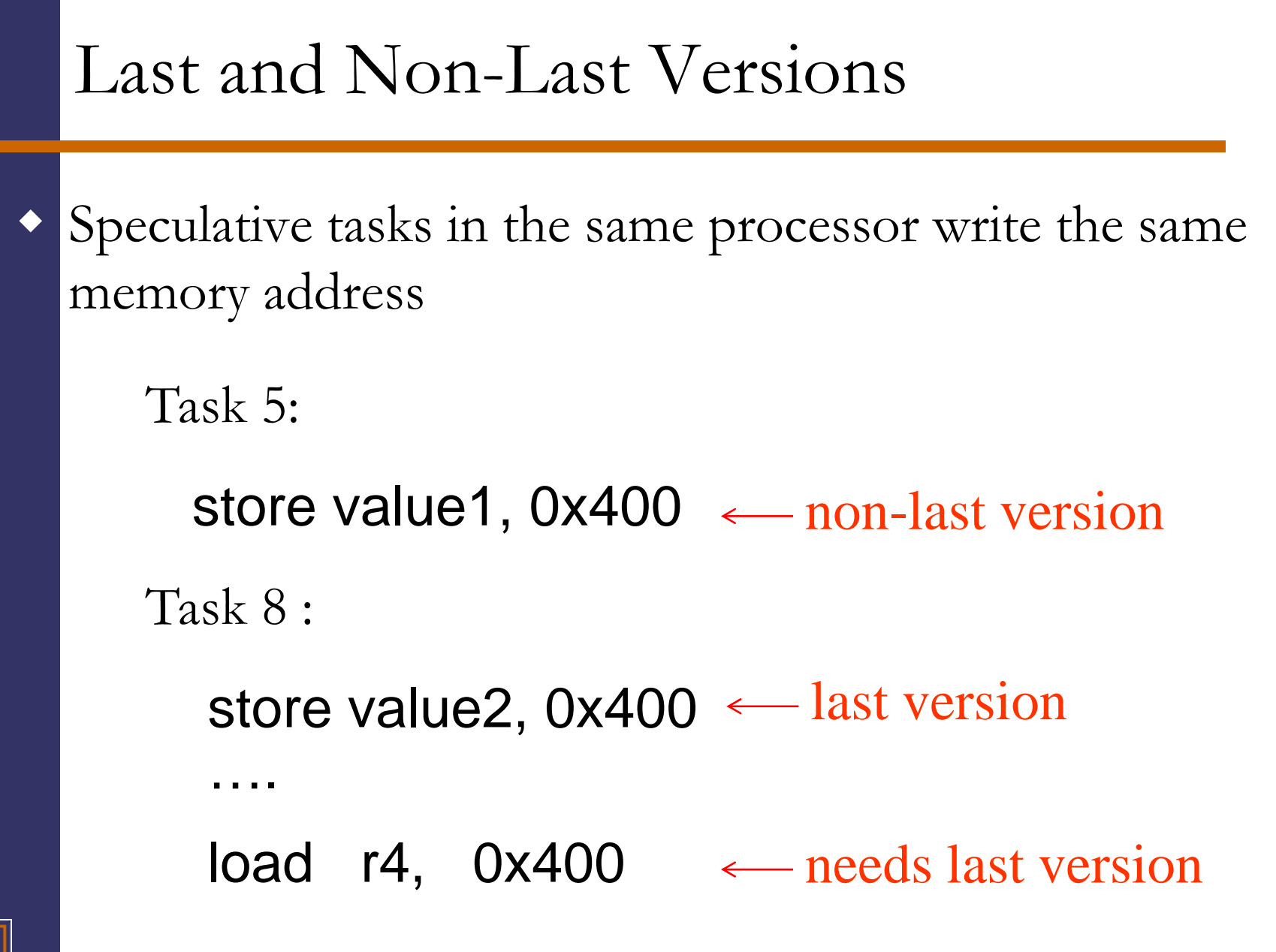

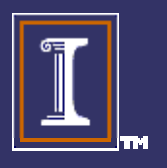

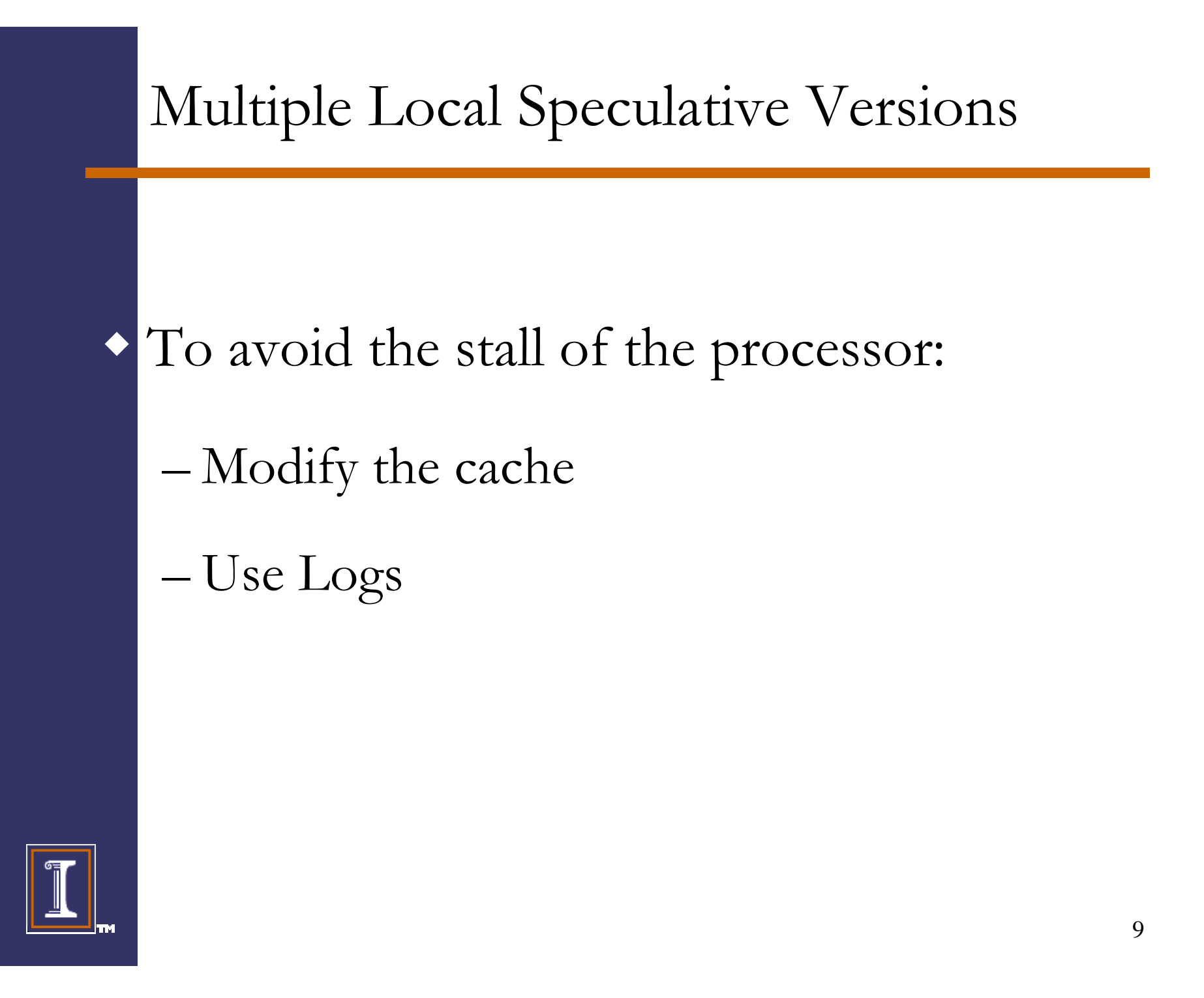

## Modify the cache

**Cache** 

- $\blacklozenge$  Cache keeps last and non-last versions (same Tag, but different task-ID)
	- –complexity and extra comparisons
	- chances of displacement increase
	- –equally hard access last versions than non-last versions

Tag Data

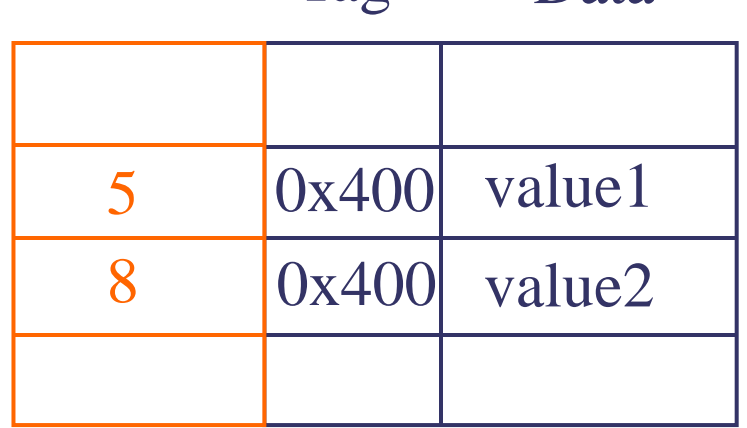

Task-ID

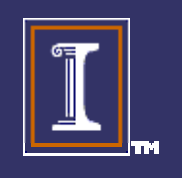

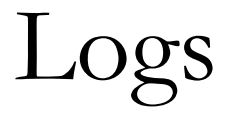

Cache keeps last versions

 $\blacklozenge$  Logs hide away non-last versions

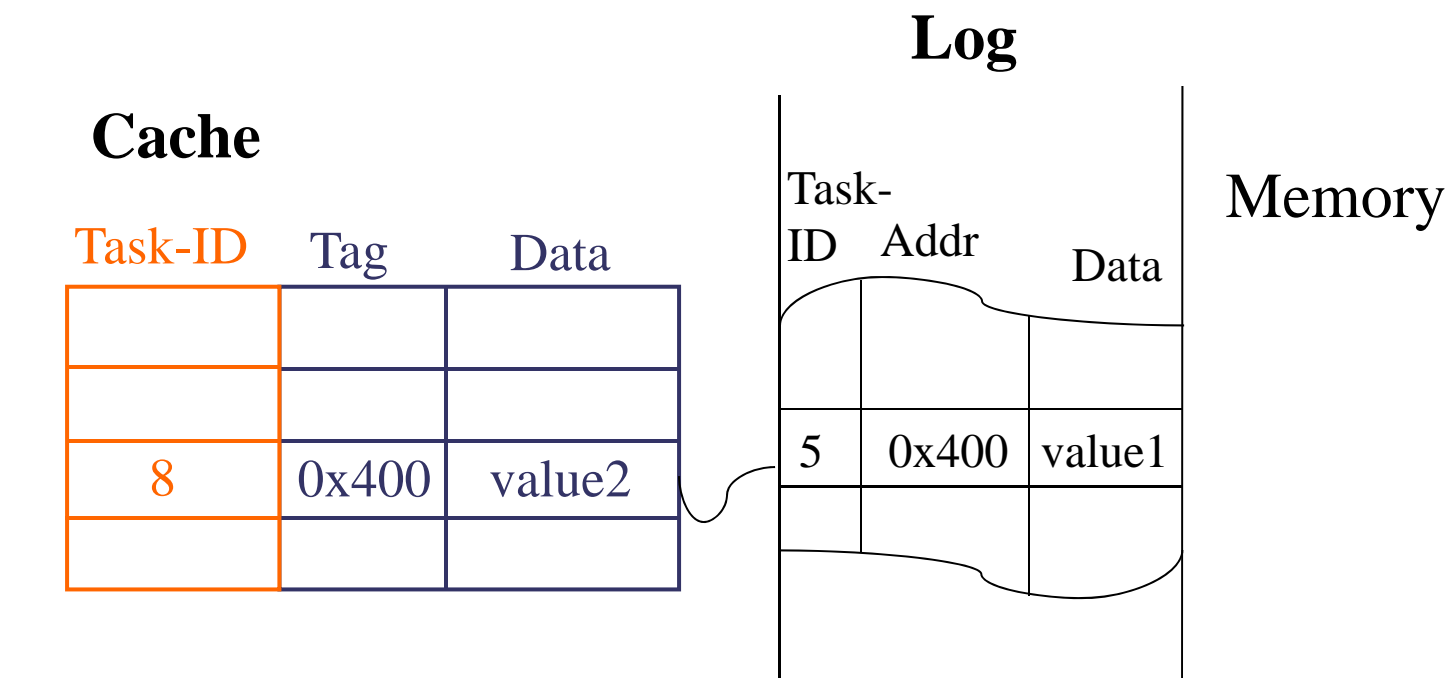

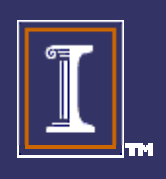

# Logs

- Collect the state that a task made stale
- $\blacklozenge$  Useful
	- –Free up space when the task commits
	- –To recover in case of squashes

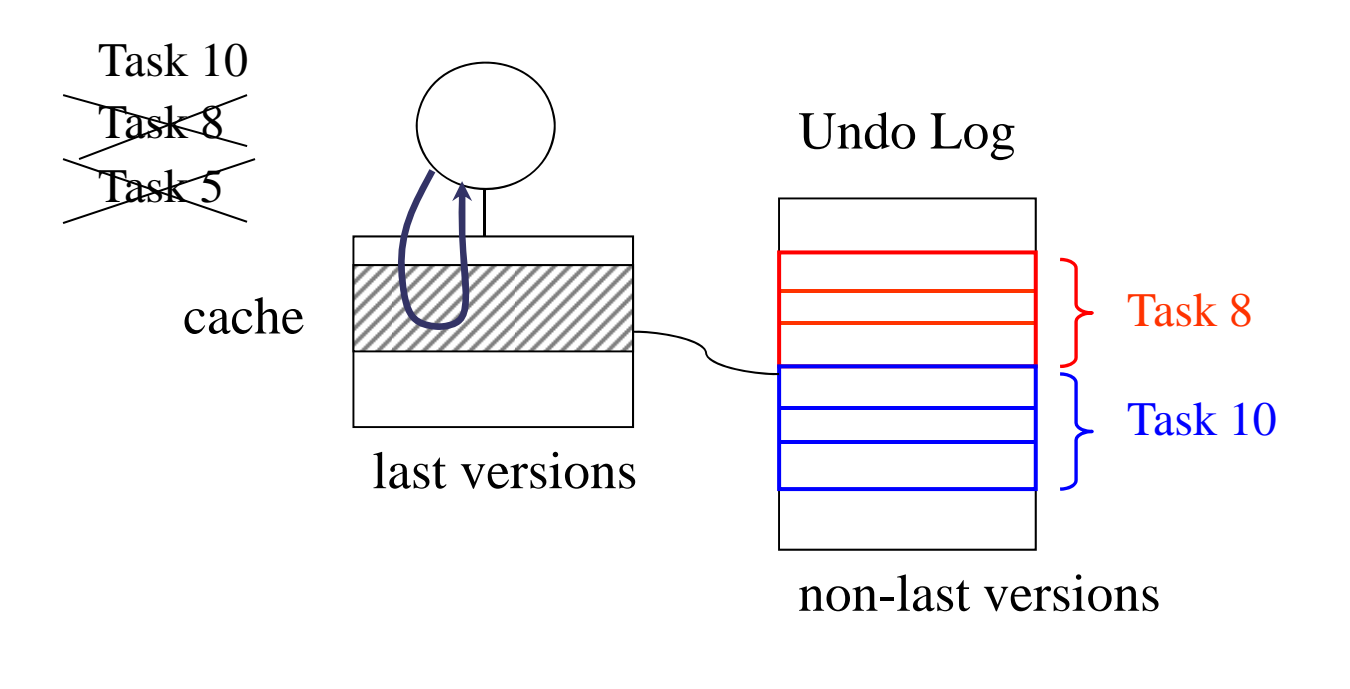

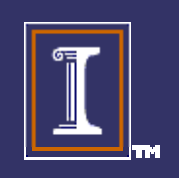

## Speculative protocol

 $\blacklozenge$ Speculative protocol using Hw logs was proposed:

[Zhang99] Y. Zhang. "Hardware for Speculative Parallelization in DSM Multiprocessors". Ph.D. thesis, University of Illinois, May 1999

- $\blacklozenge$  Use Sw Logs on top of <sup>a</sup> speculative protocol: top
	- –**Task-ID:** per memory word in the local memory
	- –**ISA**: new ld/st instructions

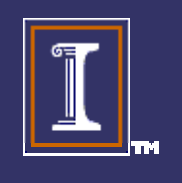

### Outline

- Speculative Parallelization
- Multiple Local Speculative Versions
- $\bullet$  **Software Logging**
- Evaluation
- **Conclusions**

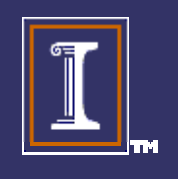

## Software Logs

- $\blacklozenge$  A compiler instruments the application
	- –– Insert : extra instructions before store operations
	- –Recycle : free up space when a task commits
- $\blacklozenge$  Interrupt handlers
	- –Recovery : in case of a o-o-o RAW and squash
	- –Retrieval : in-order RAW and the version in the log

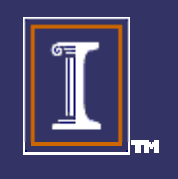

#### Software Data Structures

Logs are allocated locally before speculation starts

**Task Pointer Table**

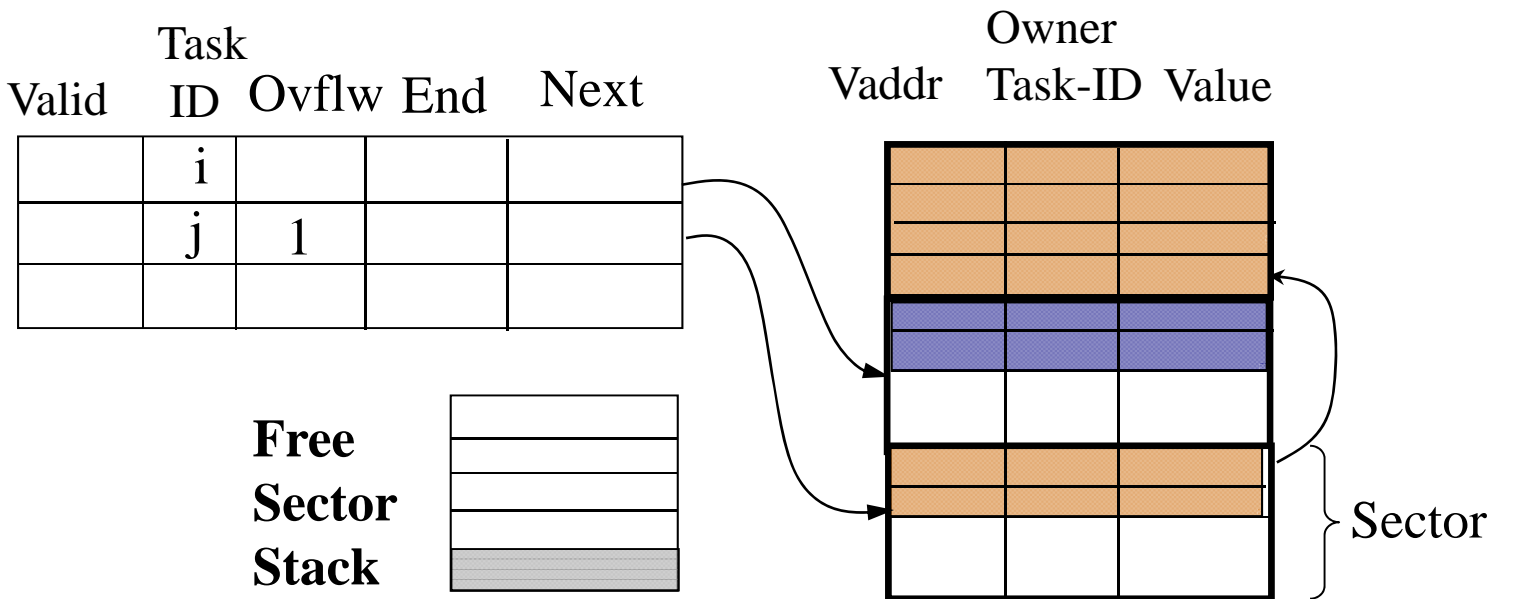

**Log Buffer**

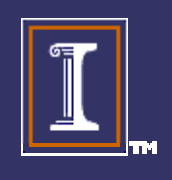

#### Instructions to insert in log

#### # Assembly Instruct

-------------------------

-------------

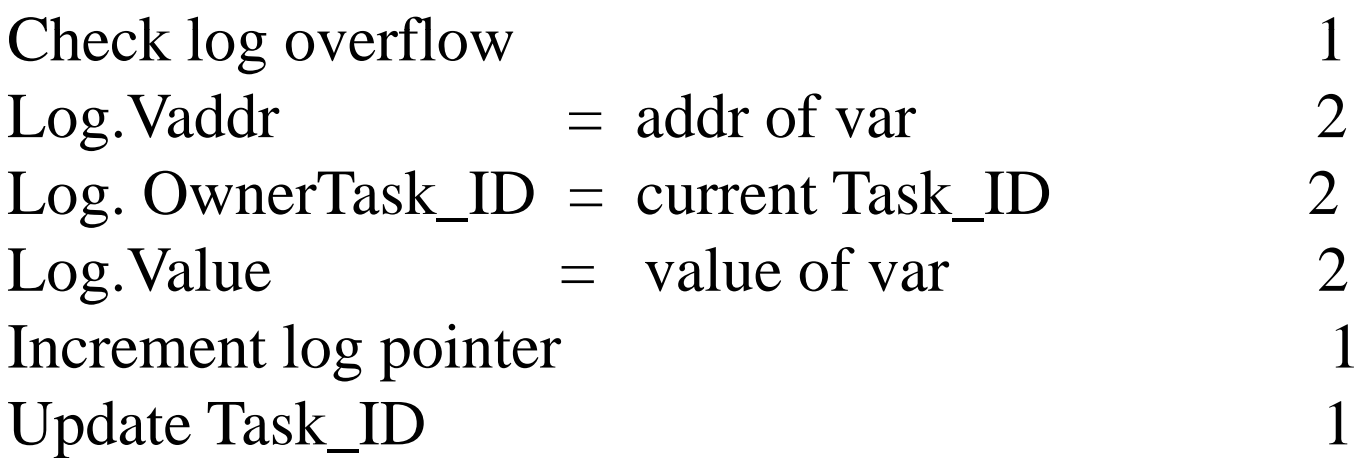

#### Original store

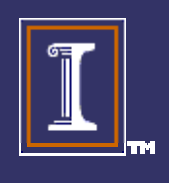

Total 9

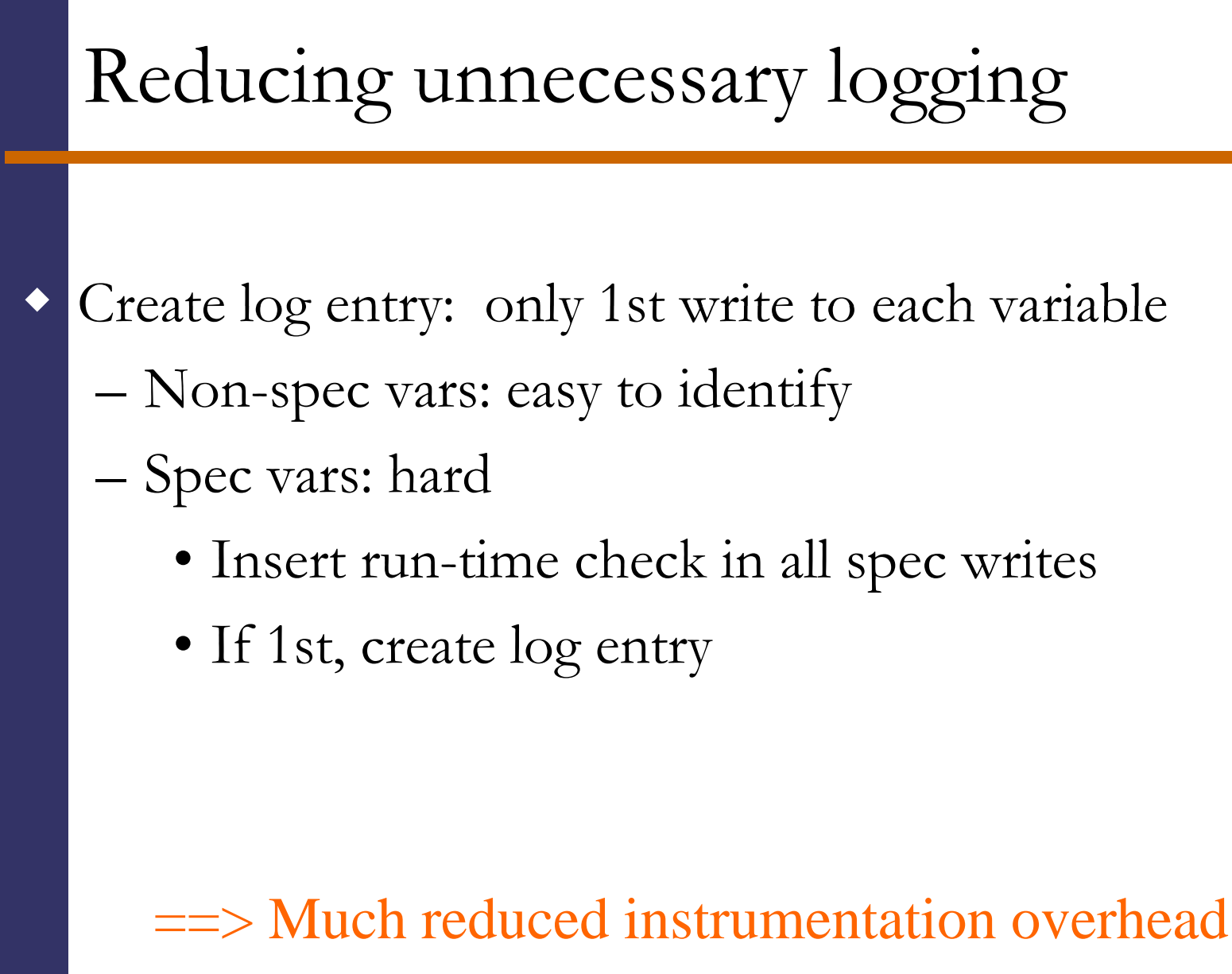

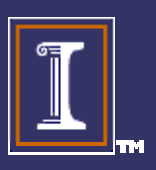

### Outline

- Speculative Parallelization
- Multiple Local Speculative Versions
- Software Logging
- **Evaluation**
- **Conclusions**

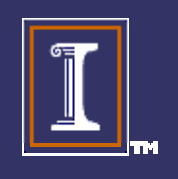

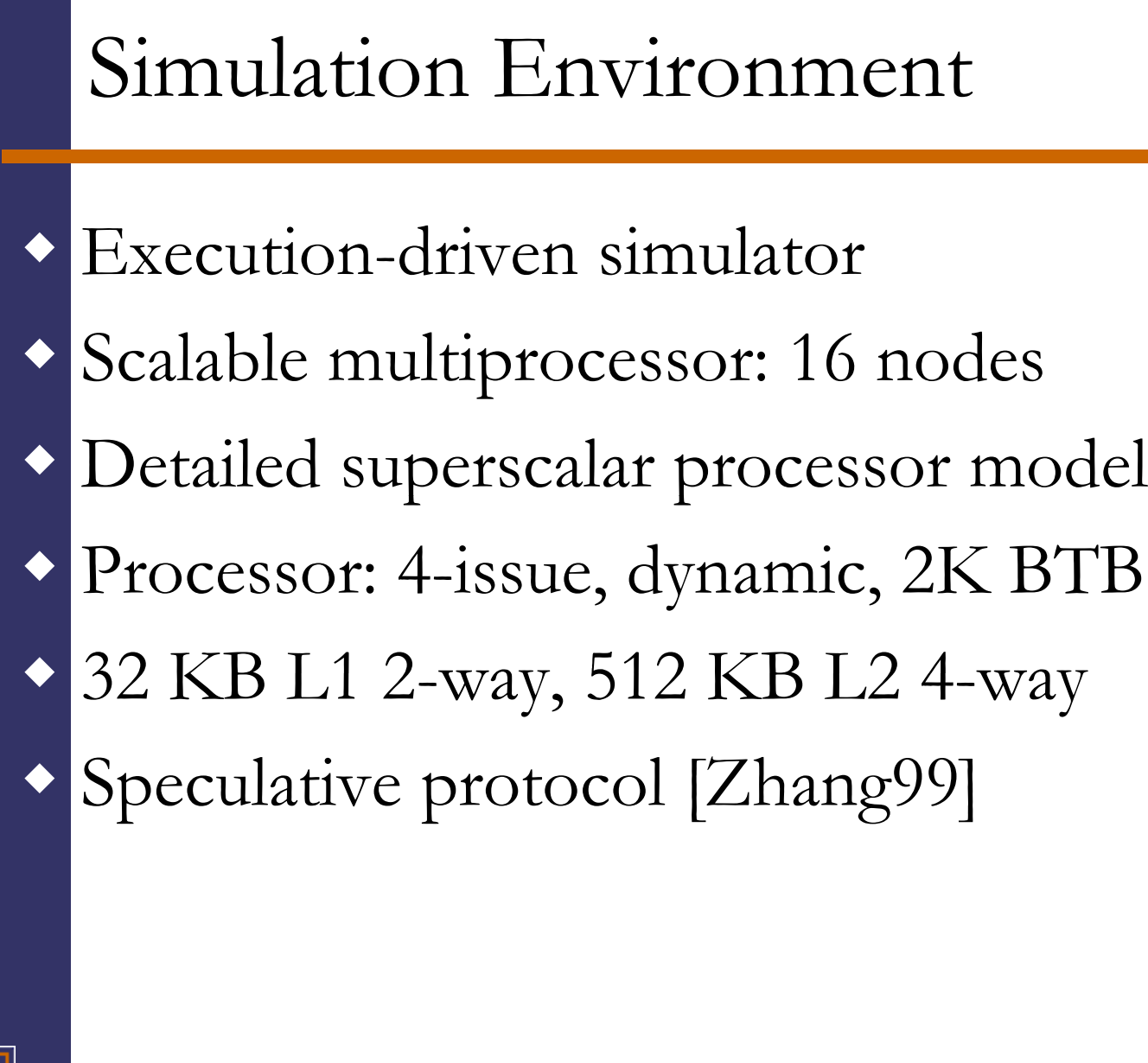

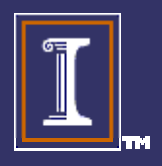

## Applications

- $\blacklozenge$  Applications dominated by non-analyzable loops (subscripted subscripts)
	- –P3m (NCSA)
	- –Tree (Univ. de Hawaii)
	- –Apsi (Specfp2000)
	- $-$  Bdna (Perfect Club)  $-$  average of 51.4% Bdna (Perfect Club)
	- –Track (Perfect Club)
	- Dsmc3d (HPF2) – Dsmc3d

Non analyzable loops account for ane of 51.4% of sequential time

 $\blacklozenge$  Non-analyzable loops and stores to instrument identified by the Polaris compiler

## Performance Results

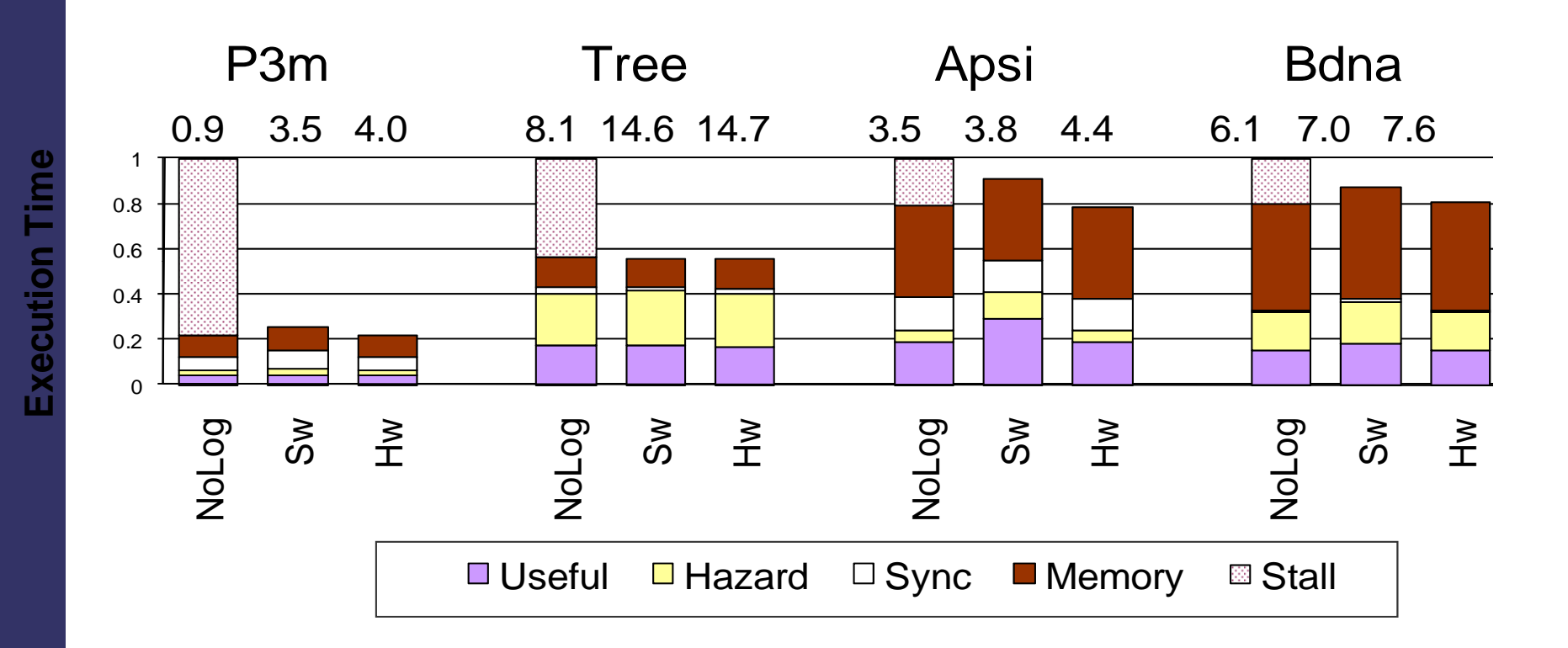

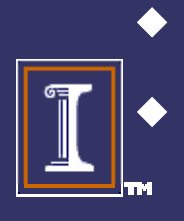

 $\blacklozenge$  Sw only increases execution by 10% over Hw Sw reduces execution time by 36% over NoLog

## Outline

- Speculative Parallelization
- Multiple Local Speculative Versions
- Software Logging
- Evaluation
- **Conclusions**

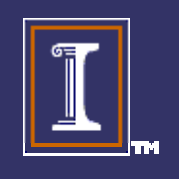

## Conclusions

- $\blacklozenge$  Logs:
	- –– Support multiple versions
	- –Minimize changes to cache
- Software logging:
	- –No hardware support necessary
	- – $-$  Low time overhead (10% over HW)

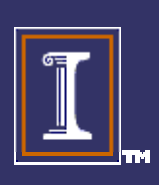

Software logging: good solution for spec parallelization

# **Software Logging under Speculative Parallelization**

**María Jesús Garzarán (garzaran@posta.unizar.es)** M. Prvulovic, J. M. Llabería,V. Viñals, L. Rauchwerger, an d J.Torrellas

http://www.cps.unizar.es/deps/DIIS/gaz http://iacoma.cs.uiuc.edu

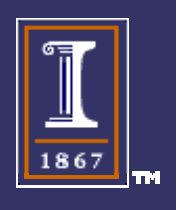

# How to access Task\_ID (TID)

- $\blacklozenge$  2 special instructions: **lh\_ts addr**, **sh\_ts addr** where **addr** is virtual address of the data, not of the TID, since TIDs do not have virtual address
- **lh\_ts:** bring data from TID page into cache **sh\_ts:** update TID in cache
- $\blacklozenge$ Dependence-checking HW reads/updates the TID pages in memory automatically

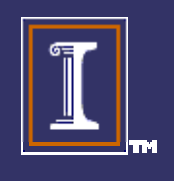

# Implementation of lh\_ts Vaddress

#### 2 possibilities:

- TLB has 2 physical addresses per entry VaddressVar PaddressVar PaddressTID
- TLB only has 1 physical address and there is a fixed offset between PaddressVar and PaddressTID

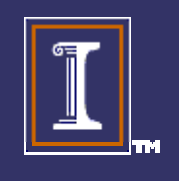

# Hardware logging

- It has hardware cost:
	- FSM

 $\blacklozenge$ 

- –Extra protocol messages
- $-$  HW in caches to detect first writes...
- Need log physical address: complicates recovery
	- –Should not have changed the mapping of Vir to Phys
	- Recovery needs to be done by priviledged process

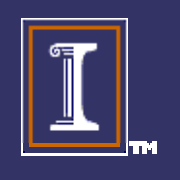

### Instructions to insert in log

 $;$   $r1 =$  upper limit of the sector ; r2 <sup>=</sup> address in memory to insert the log record ; offset( $r3$ ) = address of the variable to update

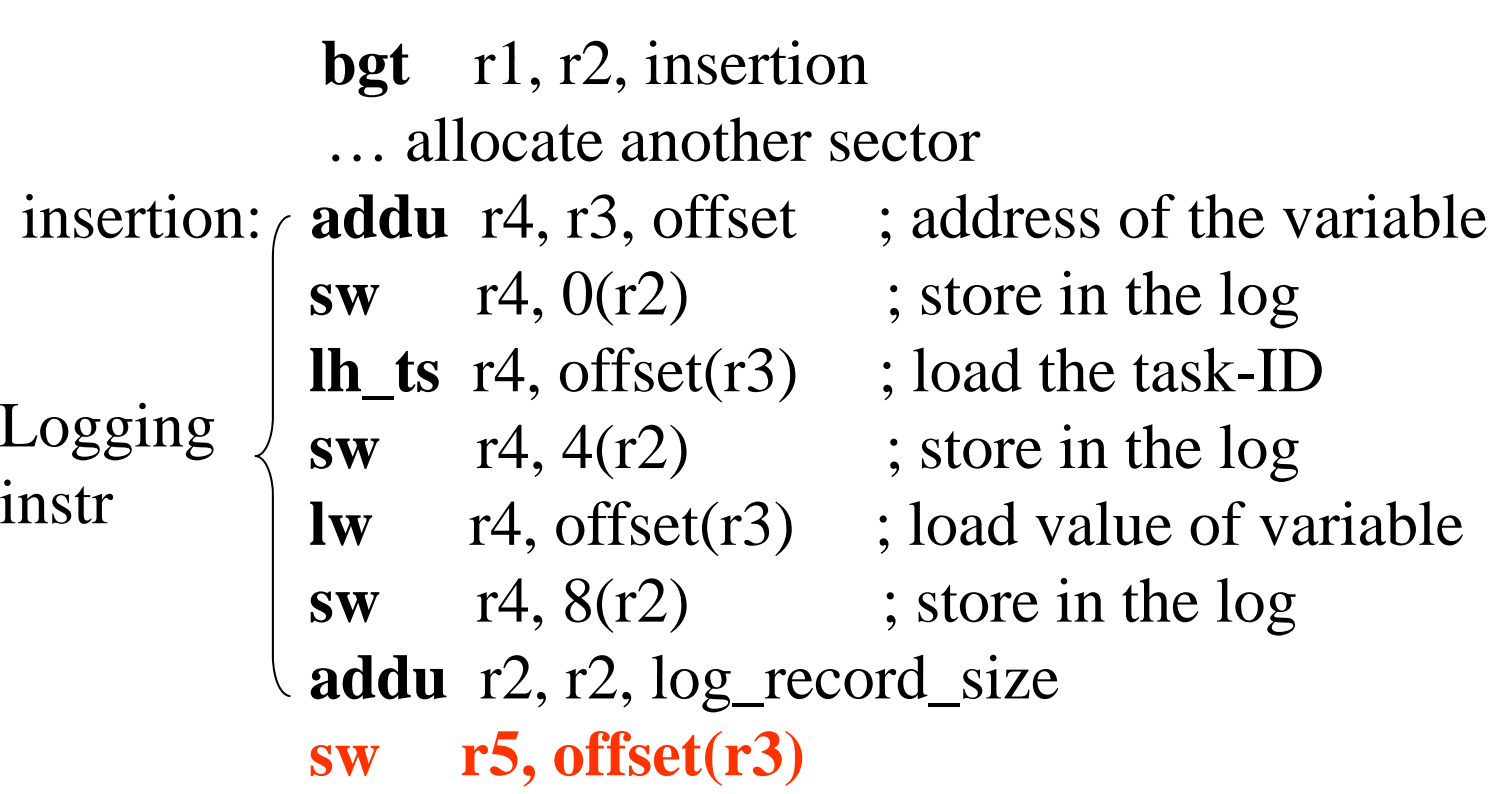

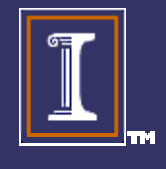

 $\mathbf{i}$ 

#### Reducing unnecessary instrumentation

- $\blacklozenge$ Not all the stores need to be instrumented
- $\blacklozenge$ Instrument:
	- –first store of the non-speculative ones
	- – all speculative stores
		- Run time filtering of the first speculative store

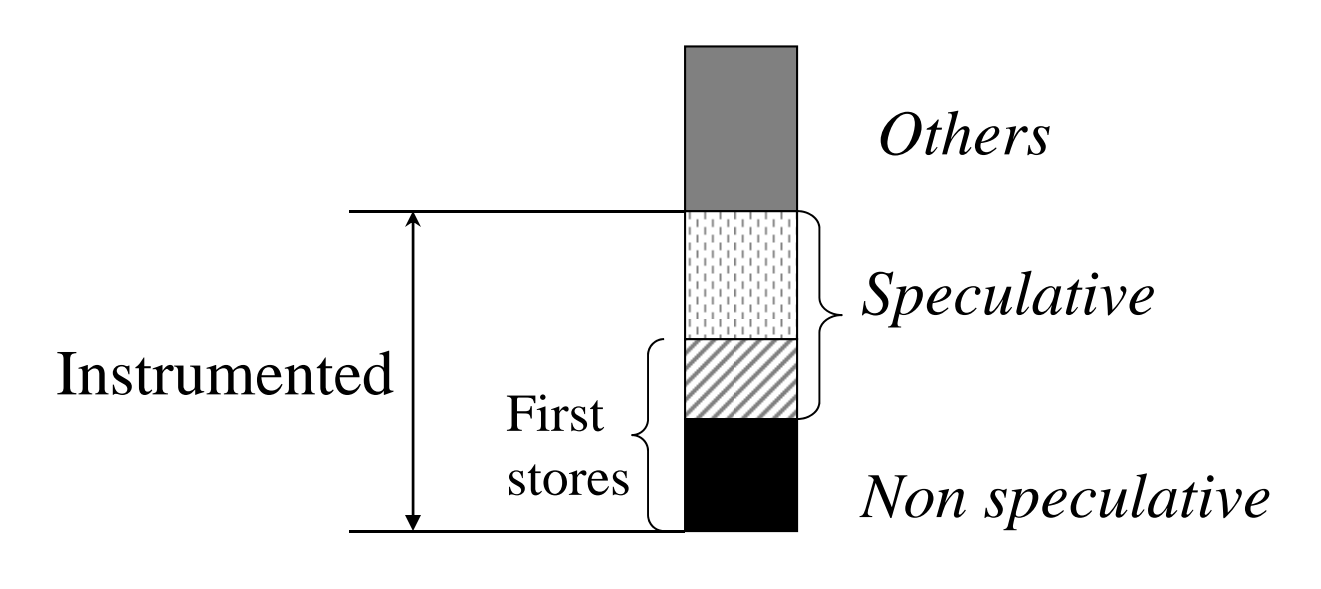

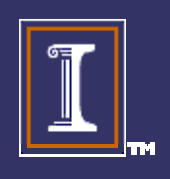

#### Filtering first speculative store

#### Using Task-ID

♦

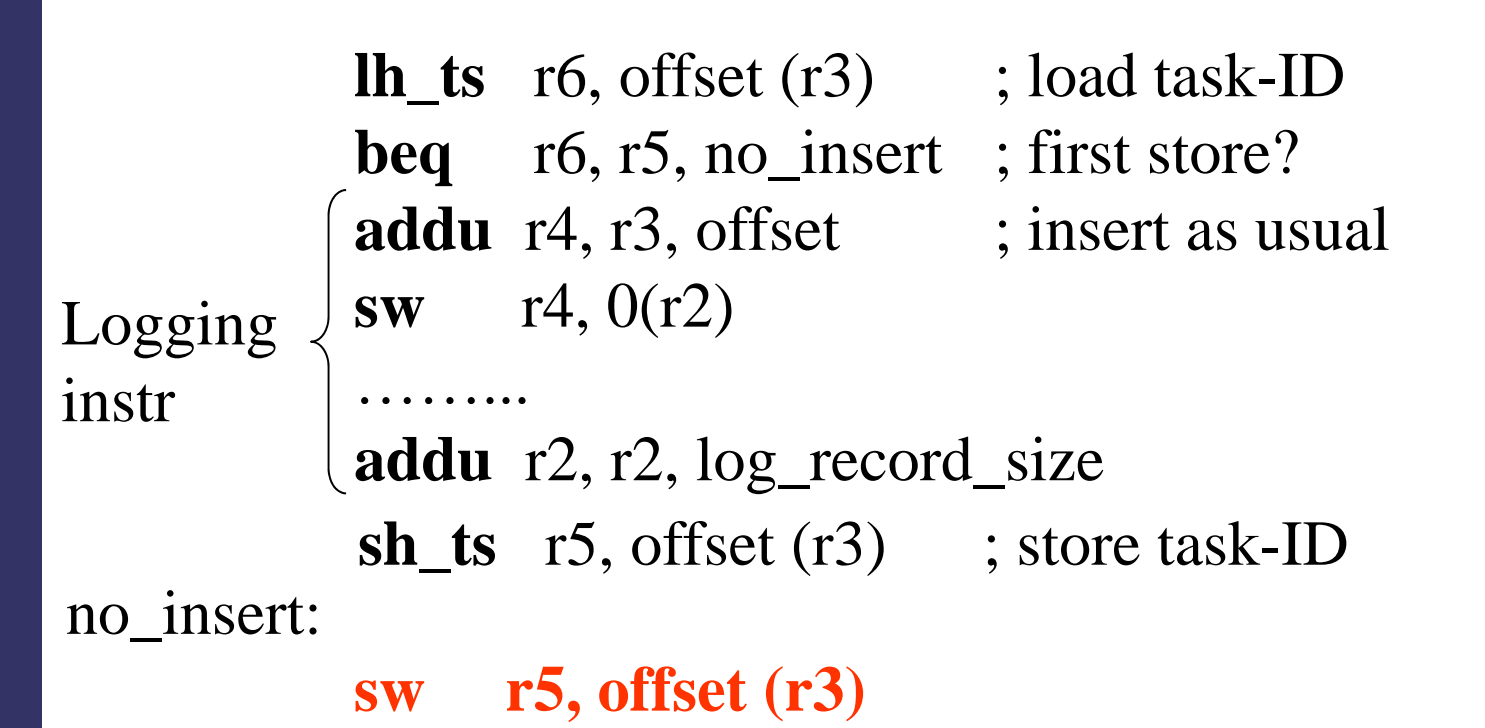

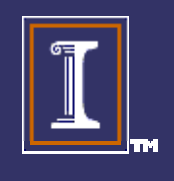

## Software handlers

- Recovery : Out-of order RAW
	- –Undo the modifications using data from lo g
- Retrieval : Some in-order RAWs – The exposed load needs dig version from log

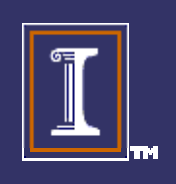

#### Stores can cause squashes

- Stores can produce squashes of tasks that loaded a value prematurely
	- out-of-order RAW

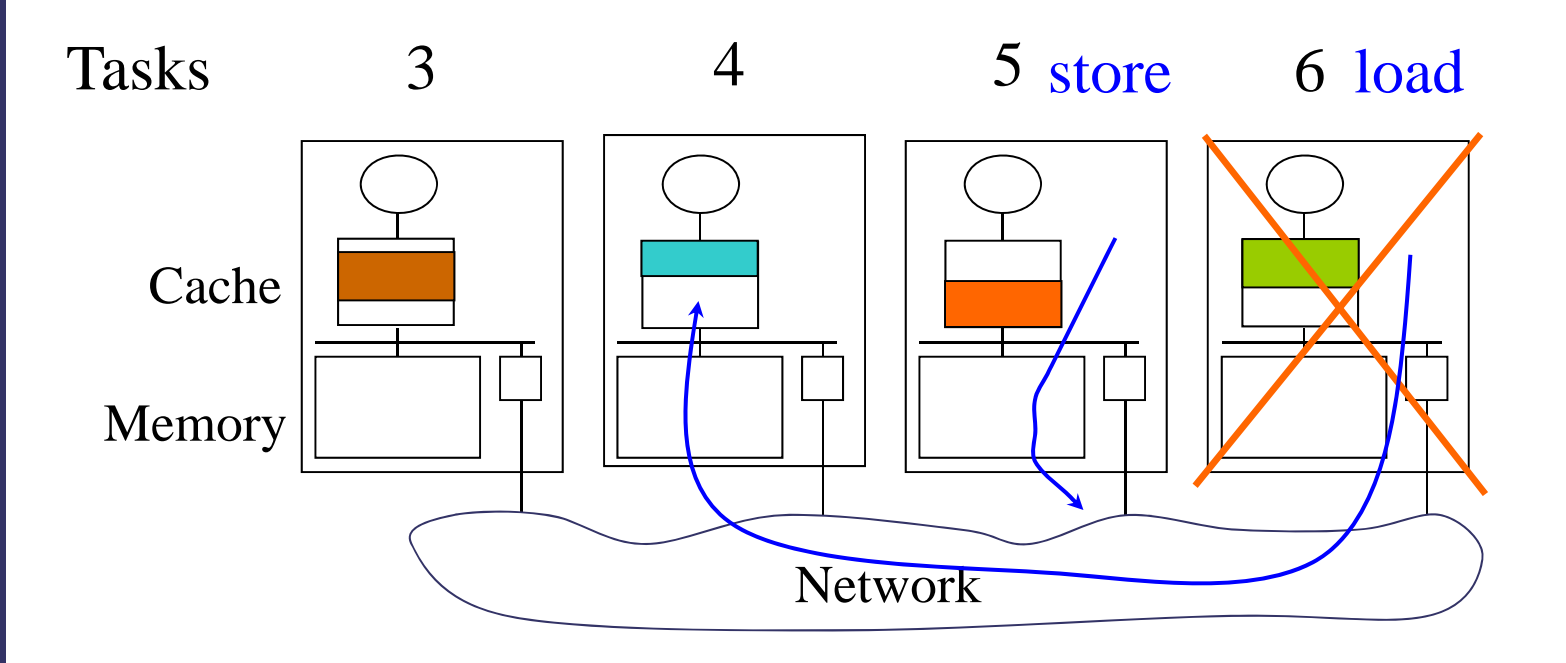

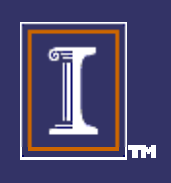

#### 3 Support for multiple versions

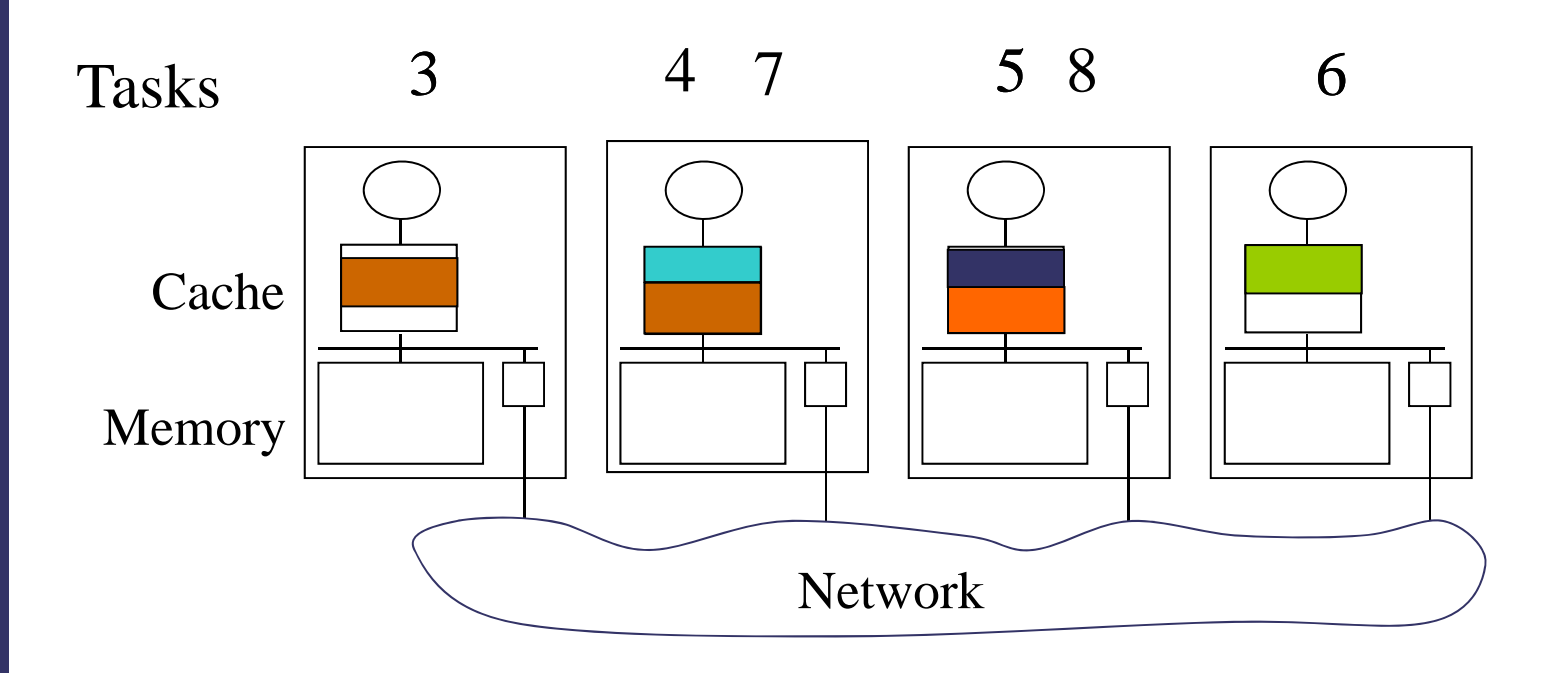

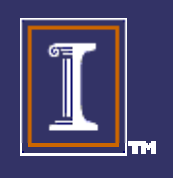

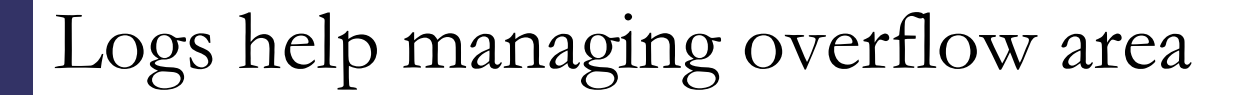

 Logs hide away past versions of vars  $\blacklozenge$ Overflow area and cache have the latest version –The processor will request the latest version

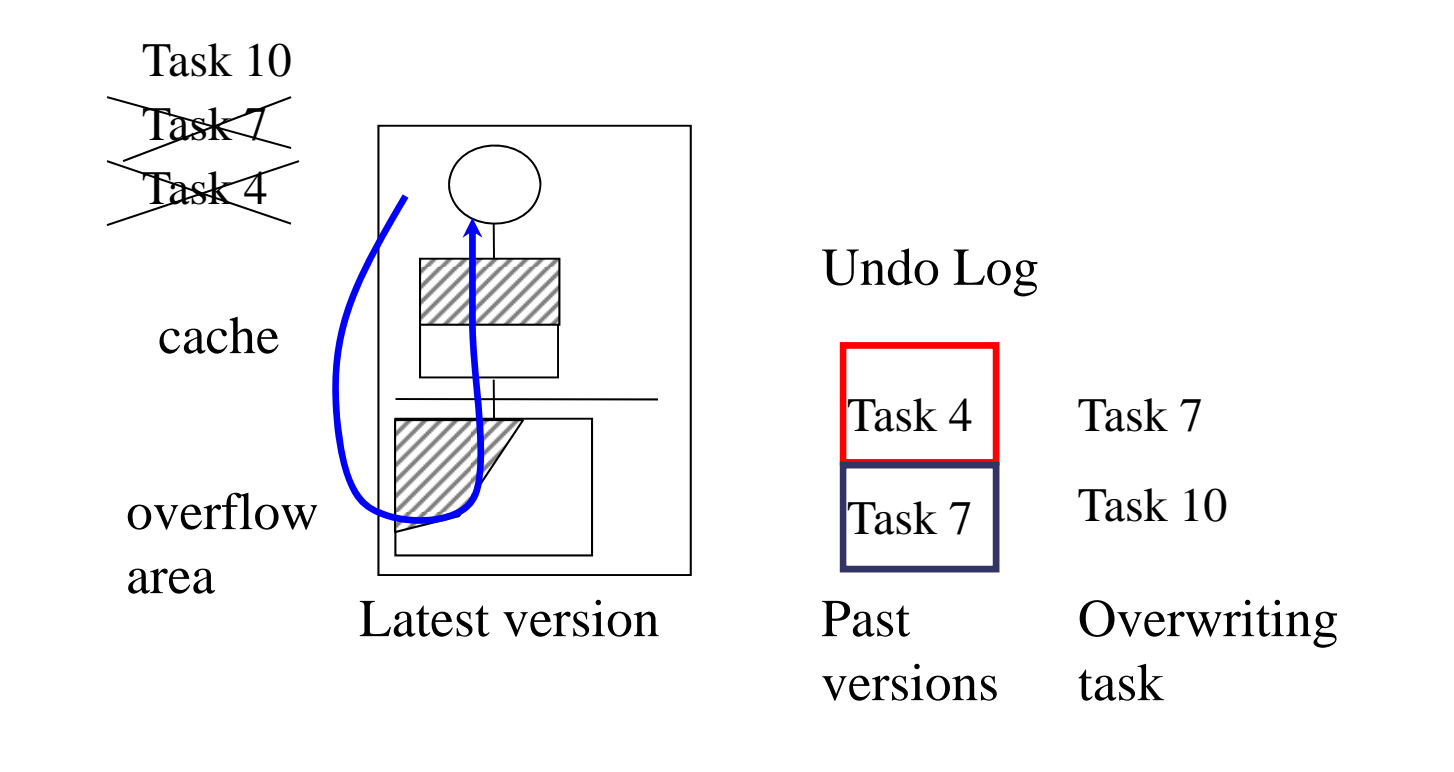

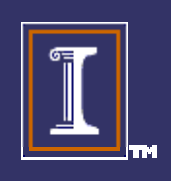

Problem: Address time stamp in software

 The time stamp is not mapped in virtual space How to make visible the time stamp to the sw?

inst

Logging **Result R3, addr\_TS?** Undo Log

**sw r5, offset(r3)**

Vaddr Version Value

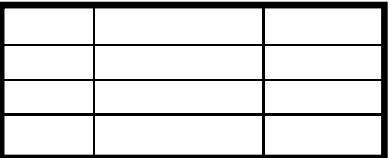

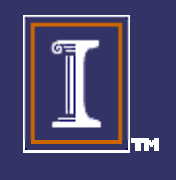

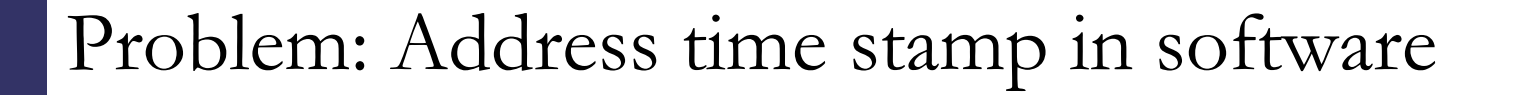

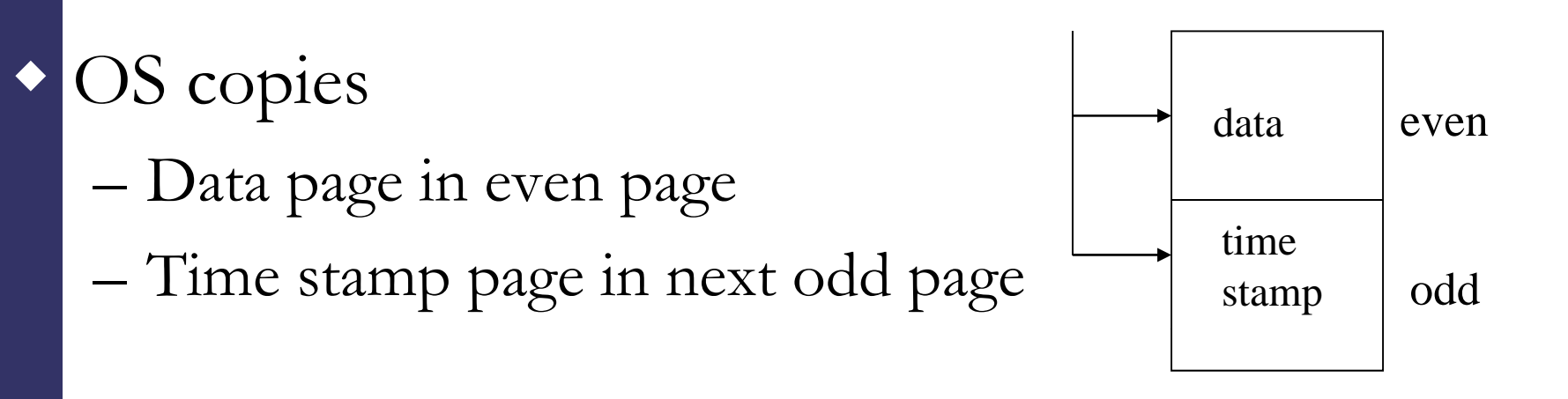

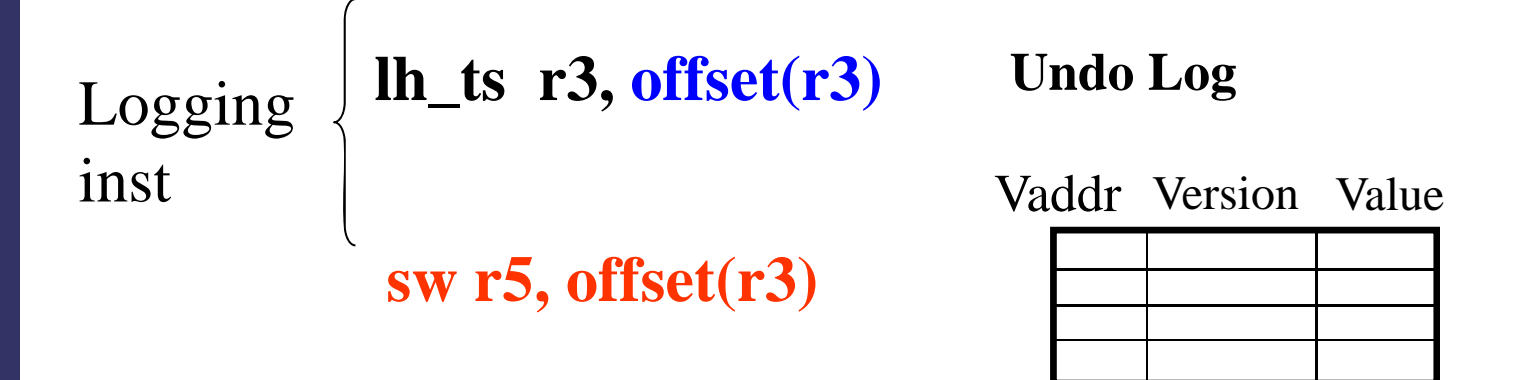

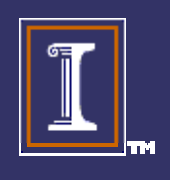

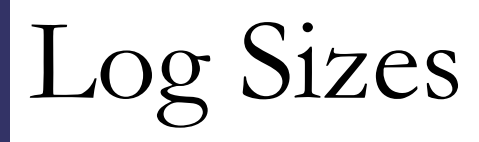

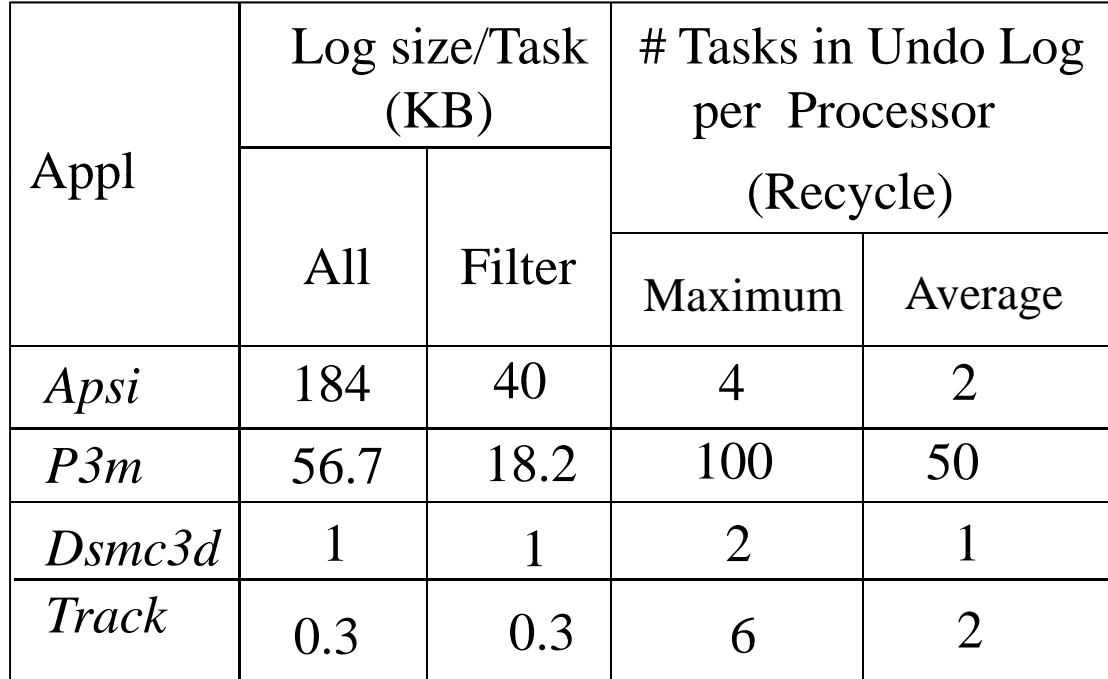

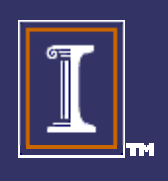

#### Logging under exposed loads

 $\blacklozenge$  A local version can be killed with an exposed load  $\blacklozenge$ Hardware must detect it and send an interrupt

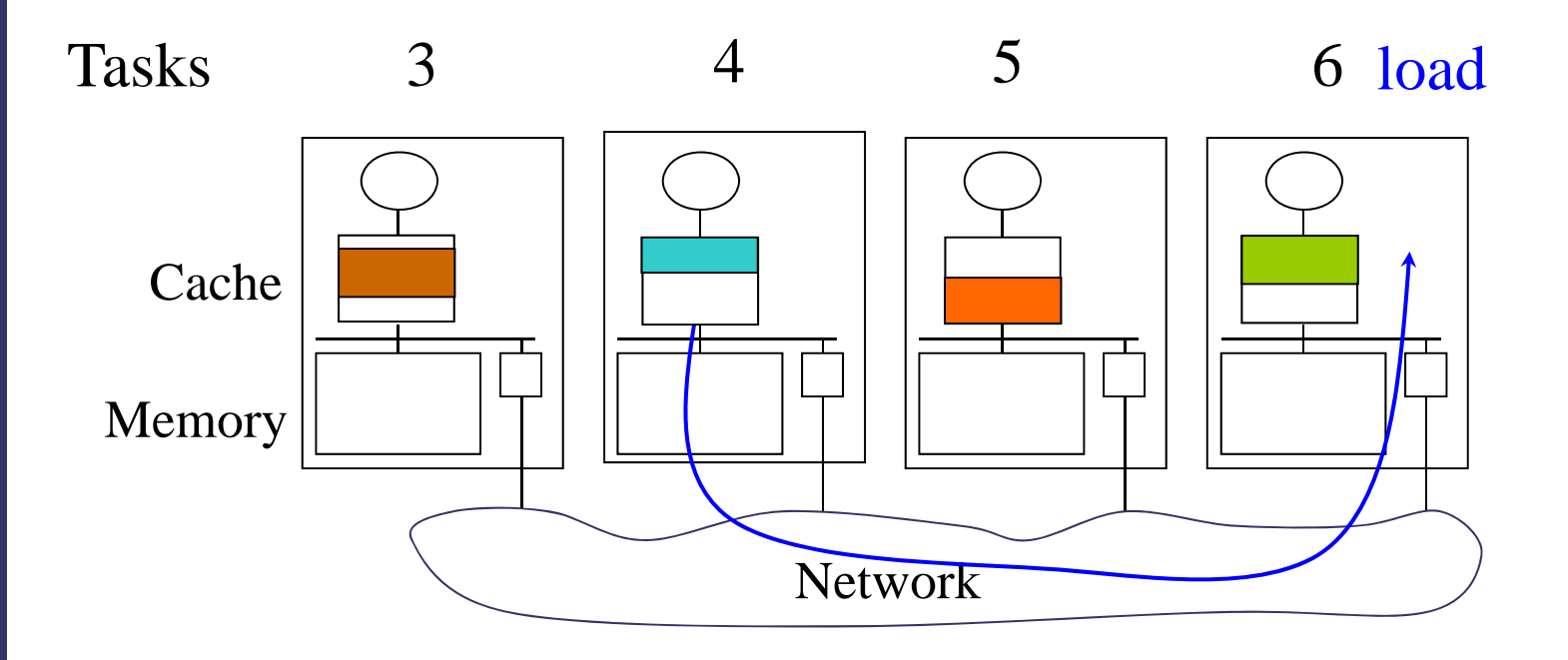

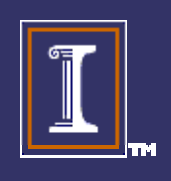

#### Loads find correct version

- On a exposed load
	- the speculation protocol finds the correct version
	- –provides it to the consumer task

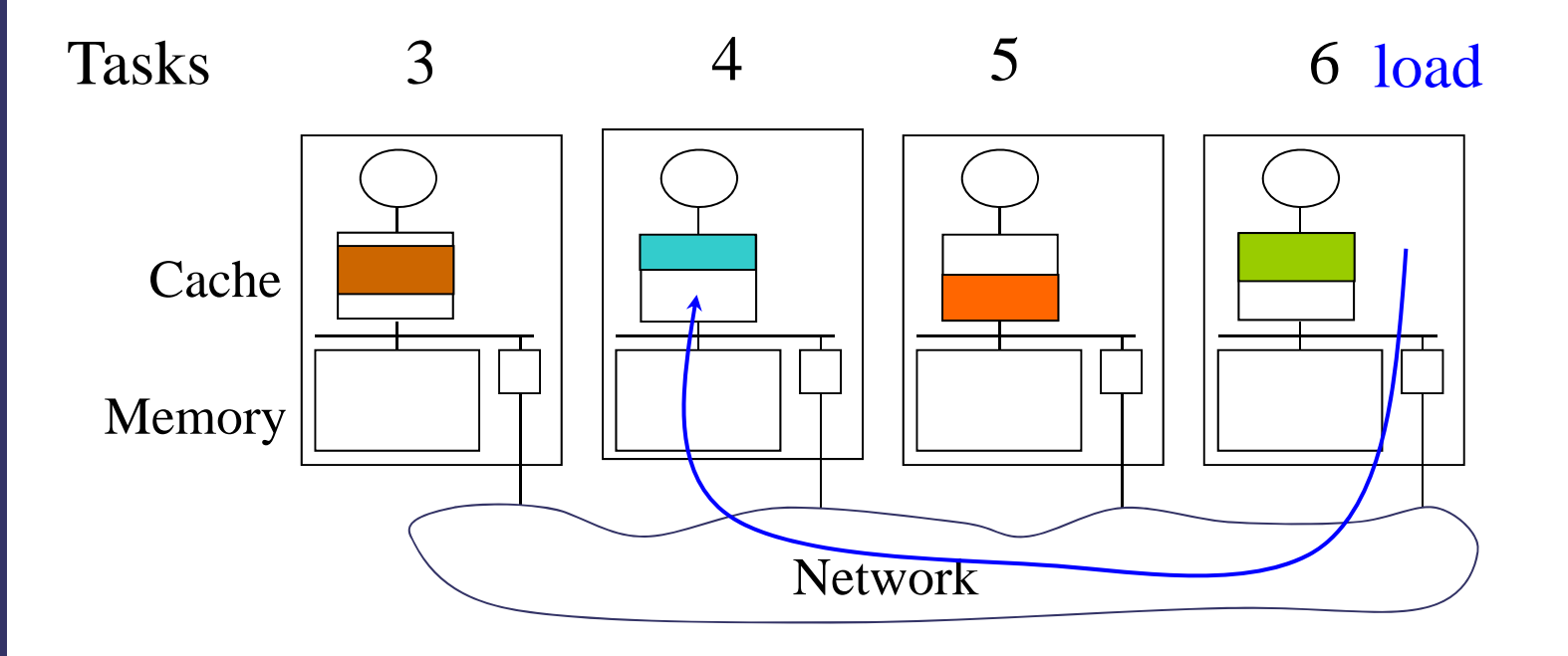

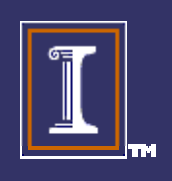